#### UNTVERSITI SAINS MALAYSIA

I

7

Peperiksaan Kursus Semasa Cuti Panjang Sidang Akademik 2002/2003

April 2003

#### ZAT 28114 - Pengantar Mikropemproses

Masa: 3 jam

Sila pastikan bahawa kertas peperiksaan ini mengandungi TUJUH BELAS muka surat yang bercetak sebelum anda memulakan peperiksaan ini.

Jawab kesemua <u>LIMA</u> soalan. Semua jawapan mestilah ditulis di ruang yang disediakan dalam kertas<br>soaloan ini. Ringkasan arahan dan masa pelaksanaan beberapa arahan mikropemproses 68000 Ringkasan arahan dan masa pelaksanaan beberapa arahan mikropemproses 68000 disediakan di Lampiran A sebagai rujukan. Kesemuanya wajib dijawab dalam Bahasa Malaysia.

1. Rajah 1 merupakan suatu aturcara bahasa penghimpunan sistem mikropemproses 68000 yang dilaksanakan kepada sistem mikropemproses di makmal fizik gunaan USM, dengan pot input merupakan 8-bit suis dan pot output pula merupakan 8-bit LED.

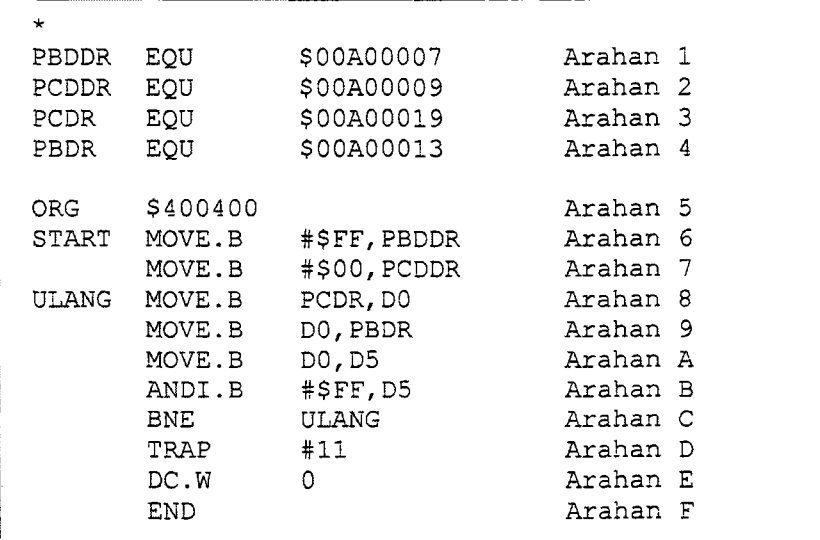

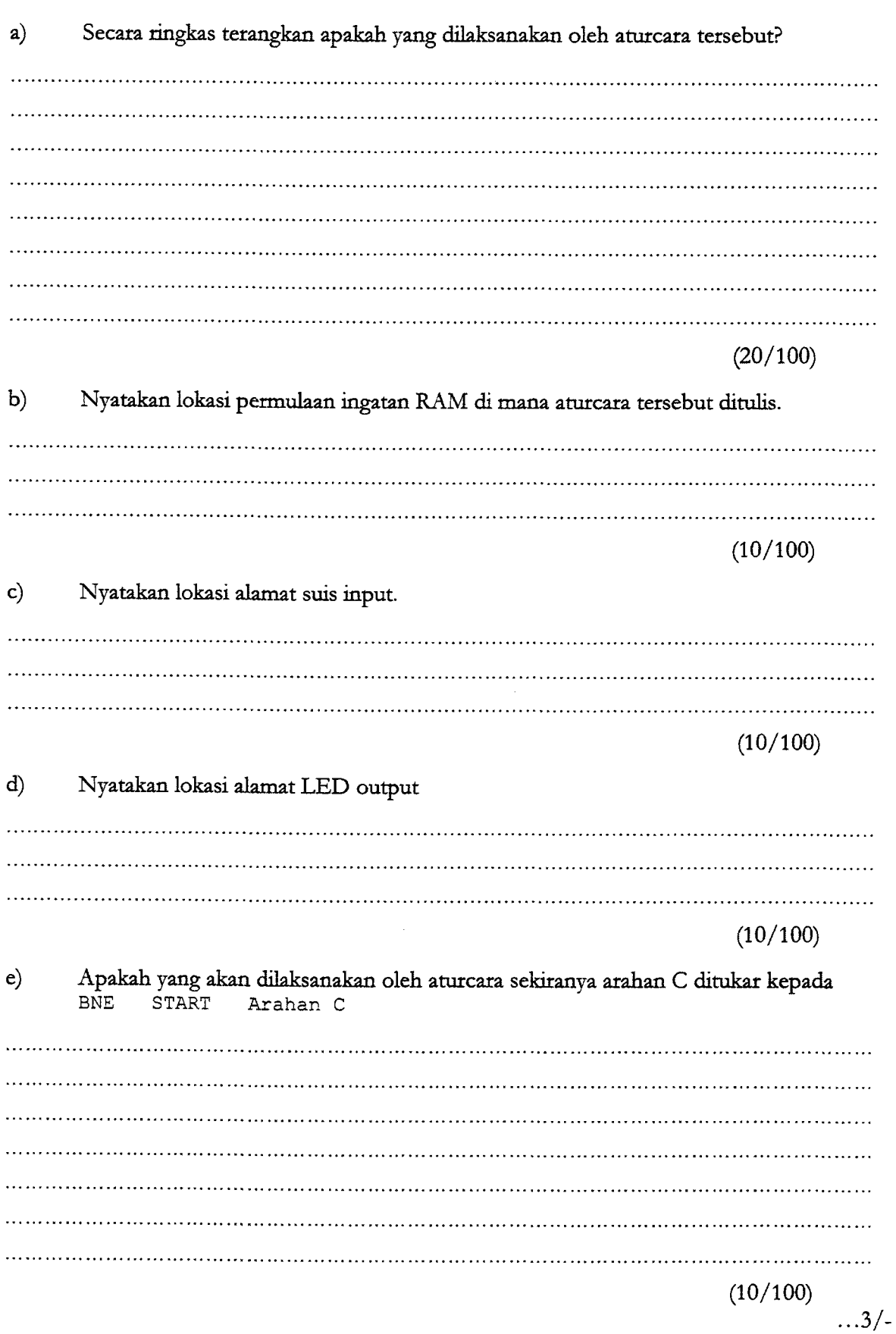

 $\mathcal{A}^{\mathcal{A}}$ 

...4/-

f) Sekiranya keadaan suis input pada keadaan yang ditunjukkan dalam Rajah 2, nyatakan keadaan LED output. (kawasan berlorek @) menandakan kezdaan suis berkenaao) :: rnltnnlE D6 D5 D4 D3 D2 D1 Raiah 2  $(10/100)$ g) Sekiranya keadaan suis input pada keadaan yang ditunjukkan dalam Rajah 3 nyatakan keadaan LED output dan perlaksanaan aturcara tersebut. (kawasan berlorek ( $\Box$ ) menandakan keadaan suis berkenaan) ON D7 D6 D5 D4 D3 D2 D1 D0 Raiah 3 (10/100) h) Ubahsuai aturcara dalam Rajah 1, supaya perlaksanaan ataurcara ditamatkan apabila suis D7, D6, D5, D4, D3, D2, dan D1 pada keadaan 'OFF'. Tuliskan aturcara lengkap untuk perlaksanaan keadaan tersebut.  $\sim$  $(20/100)$ 

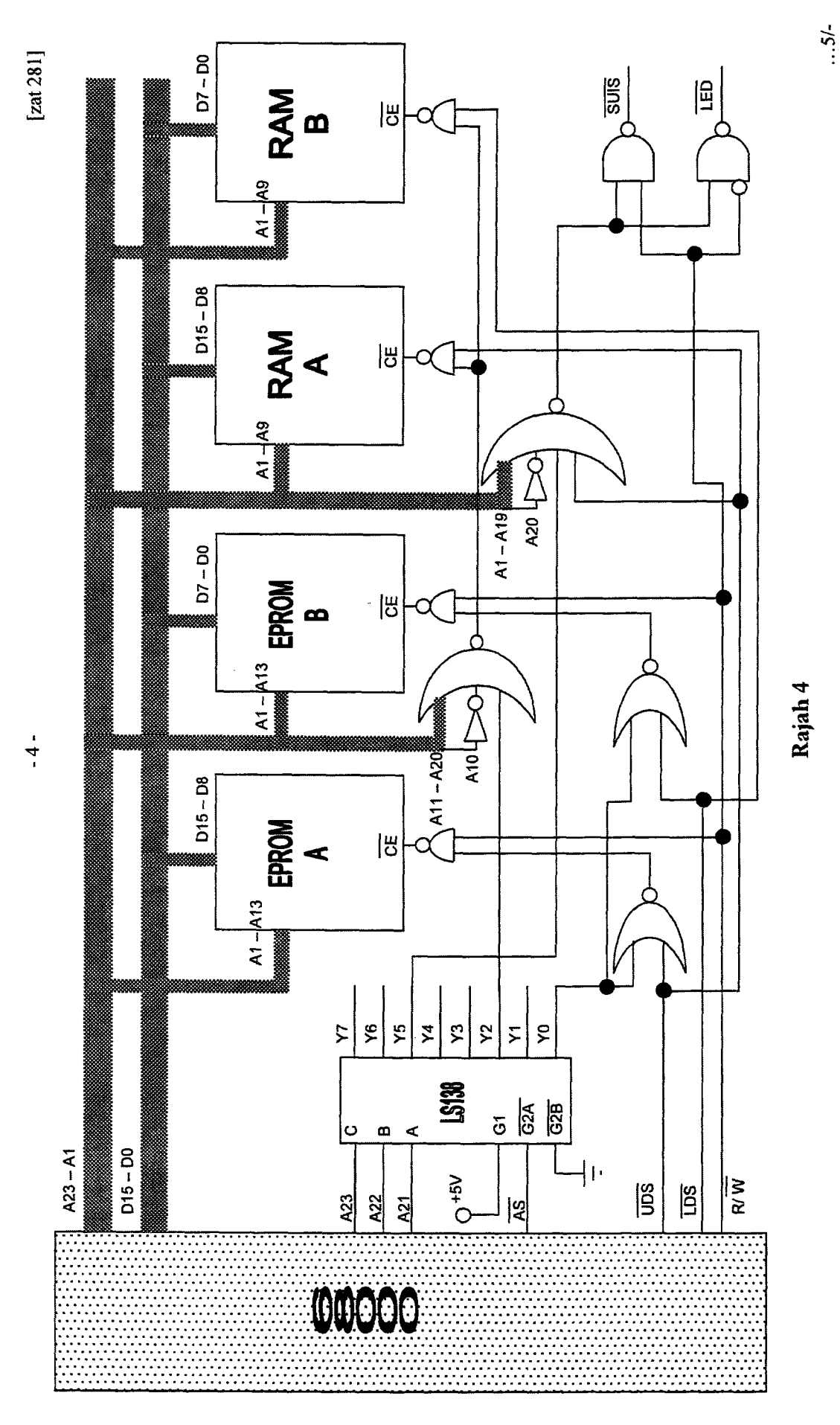

2. Rajah 4 menunjukkan litar sistem mikropemproses dengan ingatan RAM, EPROM, SUIS, dan LED yang di antaramukakan dengan mikropemproses pada suatu lokasi alamat yang dinyahkodkan oleh penyahkod 74LS138. Berdasarkan Rajah 4 tersebut selesaikan persoalan berikut:

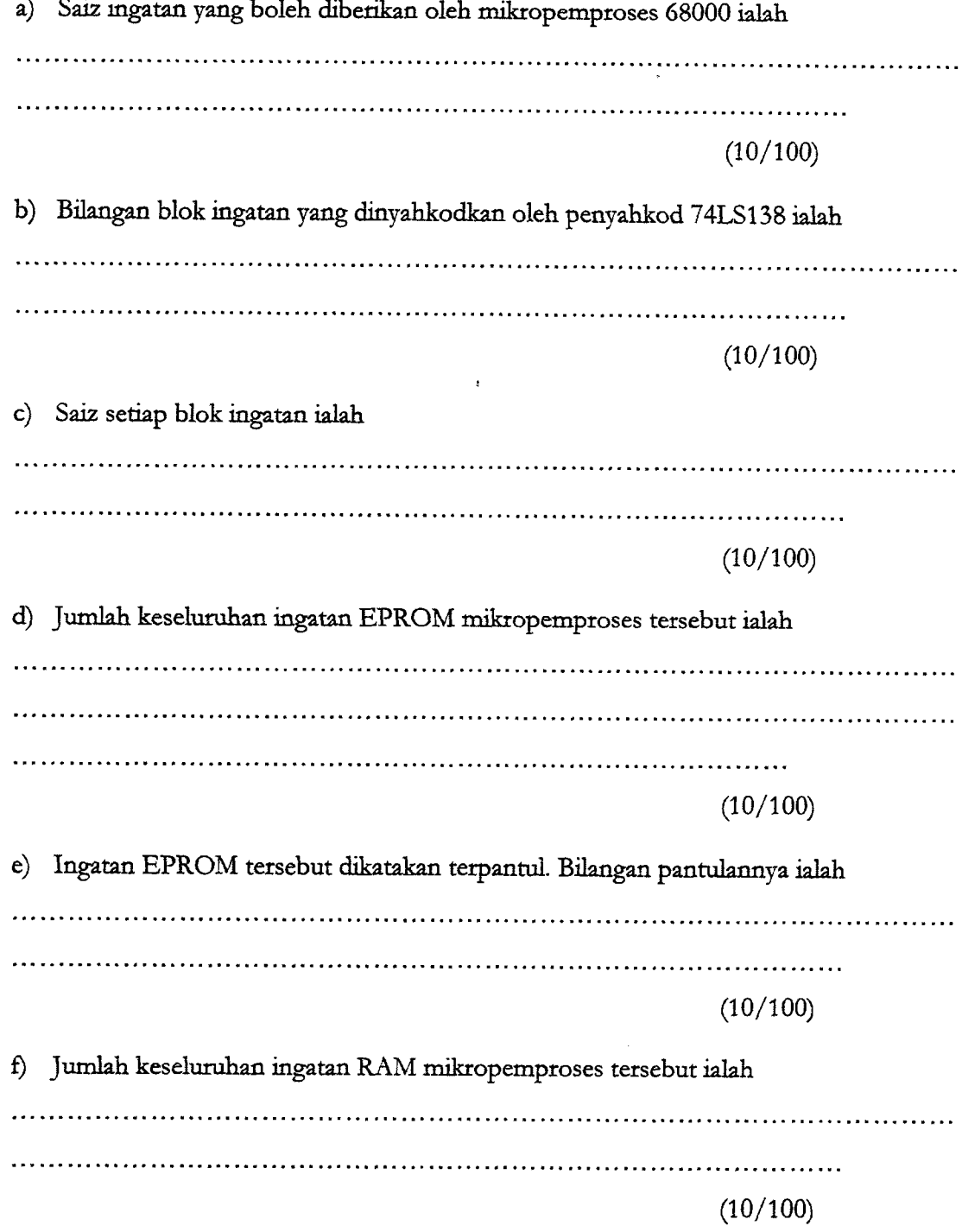

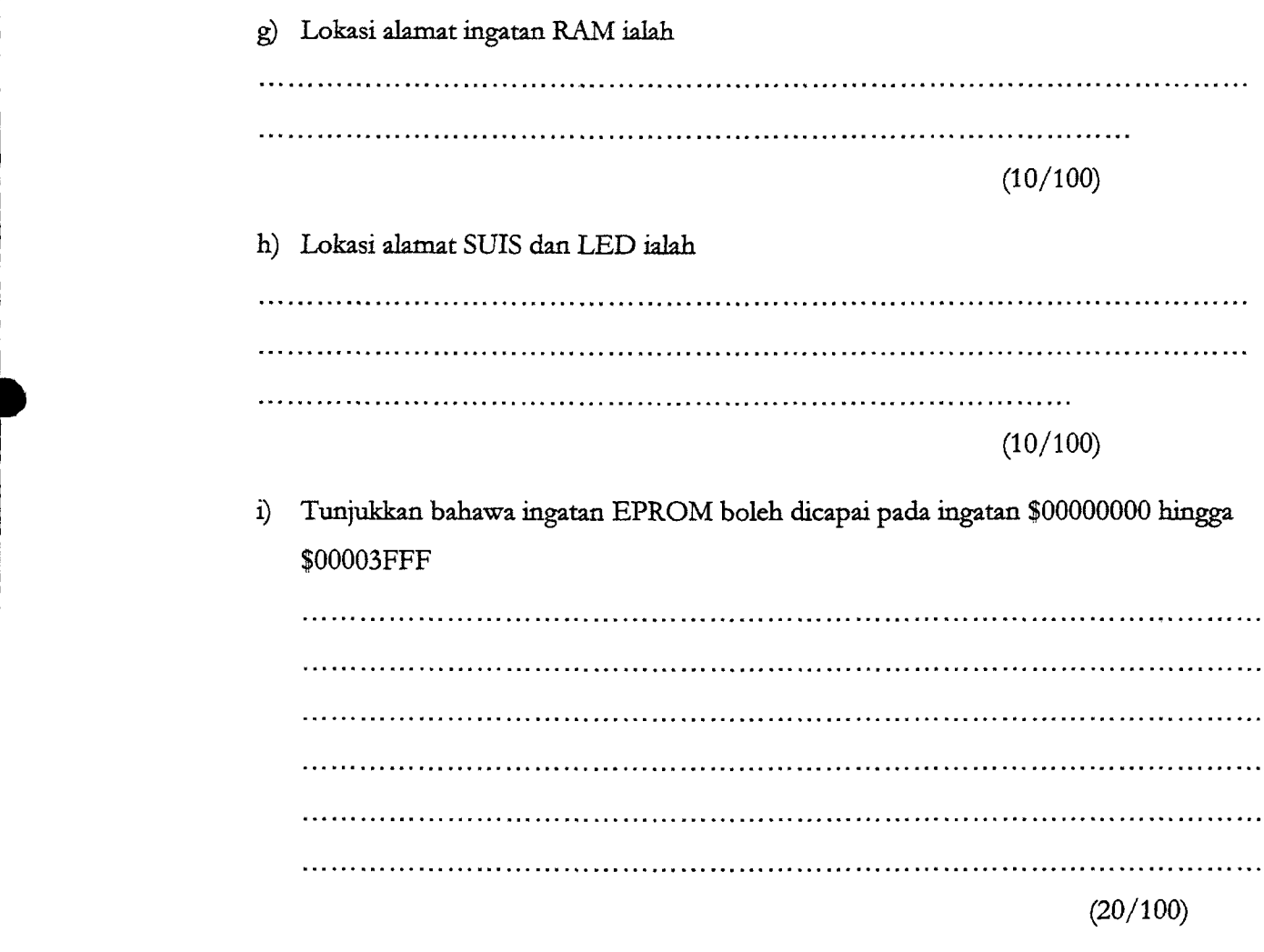

-6-

3. Aturcara dalam Rajah 5 merupakan 'fail listing' suatu aturcara untuk menguji samaada sistem mikropemproses boleh mencapai RAM dan LED di pot output sistem mikropemproses tersebut. Pin FC0-FC2, A1-123, AS, UDS, LDS, R/W, DTACK, dan D0-D15 sistem mikropemproses tersebut disambungkan kepada penganalisis logik bagi menganalisis pelaksanaan arahan ujian tersebut.

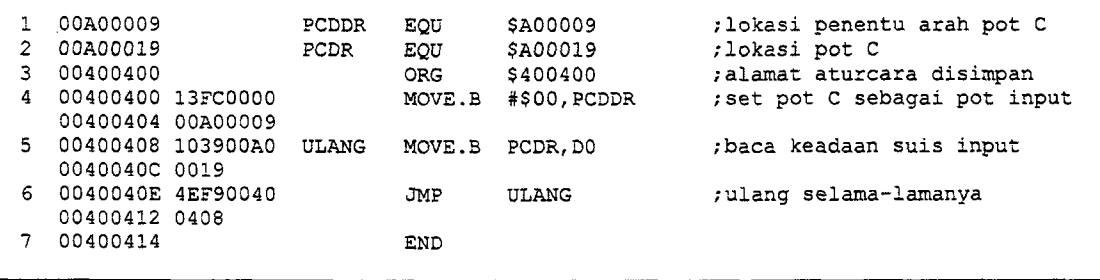

Rajah 5

1

(

.7 -

a) Terangkan keadaan demi keadaan kitaran tulis sistem mikropemproses 68000.

(30/100) b) Kirakan bilangan kitaran jam yang diperlukan untuk melaksanakan arahan 5 dan arahan 6.  $(15/100)$ c) Sekiranya frekuensi jam sistem mikropemproses ialah 10 MHz, kirakan masa yang diperlukan untuk melaksanakan arahan 5 dan arahan 6. (10/100)

d) Terangkan bagaimana satu kitaran isyarat logik pelaksanaan arahan 5 dan arahan 6 yang pegun dihasilkan di skrin penganalisis logik.

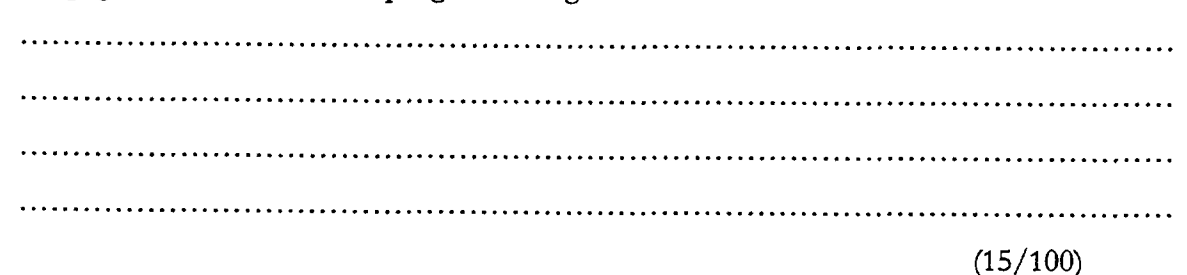

e) Lakarkan kitaran isyarat logik yang mungkin diperhatikan di skrin penganalisis logik dengan melengkapkan kitaran logik dalam Rajah 6. Anggap suis input pada keadaan seperti ditunjukkan dalam Rajah 2.

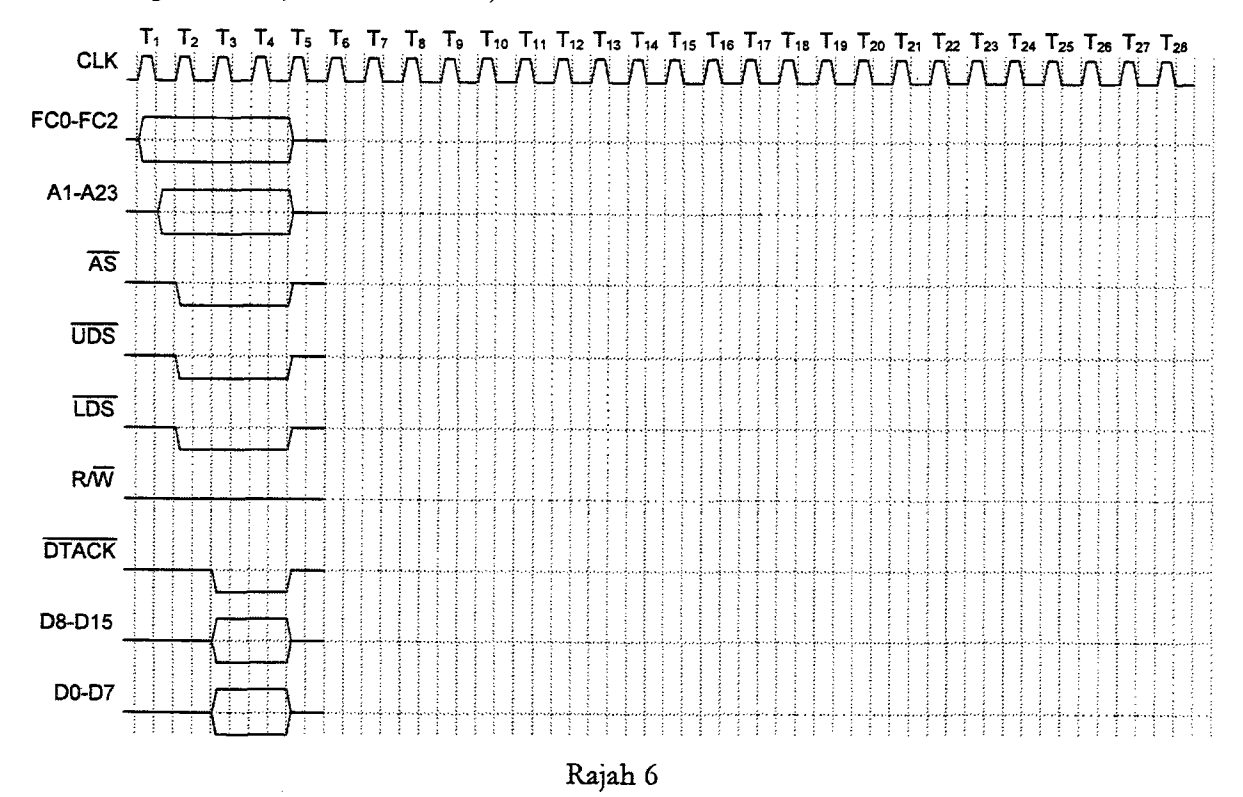

(30/100)

- 4. Aturcara dalam Rajah 7, melibatkan pangilan subrutin dan arahan LINK. Berdasarkan aturcara tersebut selesaikan persoalan yang berikut.
	- a) Apabila aturcara mencabang ke subrutin, kandungan pembilang program (PC) akan di simpan di alamat stak. Nyatakan kandungan PC dan alamat di mana ia disimpan.

Kandungan PC ialah dan',o- disinrPan di alamat  $(20/100)$  $...9/-$ 

b) Nyatakan kandungan D1, D2, D3, dan D7 sebaik sahaja sebelum arahan UNLK A5 dilaksanakan. Kaodungao D1 ialah Kanduogan fl/ielth Kandungan D3;alab Kandungan D7 ialah  $(20/100)$ c) Nyatakan kandungan dan PC dan SP (penunjuk stak) Selepas arahan RTS dilaksanakan. Kandr:ngan PC ialah Kandungan \$P ialeh  $(20/100)$ d) Nyatakan kandungan D1, D2, D3, dan D7 selepas arahan MOVE.W D1,DATALOC dilaksanakan. Kandr:ngan D1 izlah Kandungan D2i2J^h Kandr:ngan D3 irl;h Kandnngan D7 ialah (20/100) e) Nyatakan dua kegunaan utama arahan LINK.  $(20/100)$ 

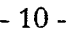

| 1               |                                      | $\star$      |                                                                              |                                                                              |                                          |
|-----------------|--------------------------------------|--------------|------------------------------------------------------------------------------|------------------------------------------------------------------------------|------------------------------------------|
| $\overline{2}$  | 004004DE                             | <b>SPLOC</b> | EOU                                                                          | \$004004DE                                                                   | ; alamat penunjuk stak                   |
| 3.              | 00400490                             | DATALOC EQU  |                                                                              | \$00400490                                                                   | :lokasi jumlah disimpan                  |
| 4               | 00000002                             | DATA1        | EOU                                                                          | \$02                                                                         | data bernilai 2                          |
| 5               | 00400400                             |              | <b>ORG</b>                                                                   | \$400400                                                                     | ;lokasi aturcara ditulis                 |
| 6.              | 00400400 2E7C0040                    | MULA         |                                                                              | MOVEA.L #SPLOC, A7                                                           | ; penunjuk stak menunjuk lokasi \$4004DE |
|                 | 00400404 04DE                        |              |                                                                              |                                                                              |                                          |
| 7 <sup>7</sup>  | 00400406 123C0002                    |              |                                                                              | MOVE.B #DATA1, D1                                                            | :nombor 2 dimuatkan dalam D1             |
| 8               | 0040040A D23C0011                    |              | ADD.B                                                                        | #\$11, D1                                                                    | ;\$11 dicampur ke dalam D1               |
| 9               | 0040040E B502                        |              | EOR.B                                                                        | D2, D2                                                                       | ; reset kandungan D1                     |
| 10              | 00400410 3F02                        |              |                                                                              | MOVE.W $D2, - (SP)$                                                          | ; kandungan D2 disimpan di stak          |
| $11 -$          | 00400412 3F01                        |              |                                                                              | MOVE.W $DI, -(SP)$                                                           | ; kandungan D1 disimpan di stak          |
| 12 <sup>7</sup> | 00400414 6100009A                    |              | <b>BSR</b>                                                                   | SBRTN                                                                        | ; mencabang ke subrutin                  |
| 13 <sup>7</sup> | 00400418 33C10040                    |              | <b>MOVE</b>                                                                  | D1, DATALOC                                                                  | ; kandungan D1 diselamatkan              |
|                 | 0040041C 0490                        |              |                                                                              |                                                                              |                                          |
| 14              | 0040041E 4E4B                        |              | TRAP                                                                         | #11                                                                          | ; ke vektor 11                           |
| 15              | 00400420 0000                        |              | DC.W                                                                         | 0                                                                            | $\mathcal{F}$                            |
| 16              |                                      | $\star$      |                                                                              |                                                                              |                                          |
| 17              | 004004B0                             |              | ORG                                                                          | \$004004B0                                                                   | ; lokasi subrutin disimpan               |
| 18              | 004004B0 4E55FFF4                    | SBRTN        | LINK                                                                         | $A5, + -12$                                                                  | ; subrutin penyambung                    |
| 19              | 004004B4 3E2D0008                    |              |                                                                              | $MOVE.W 8(A5)$ , D7                                                          | ; data D2 dimuatkan ke dalam D7          |
| 20              | 004004B8 362DFFFE                    |              |                                                                              | MOVE.W $-2(AB)$ , D3                                                         | ; perkataan pertama storan dimuat ke D3  |
| 21              | 004004BC 322DFFFC                    |              |                                                                              | MOVE.W $-4($ A5), D1                                                         | ; pekataan ke dua storan dimuat ke D1    |
| 22 <sub>2</sub> | 004004C0 D243                        |              | ADD.W                                                                        | D3, D1                                                                       | ; kandungan D3 dicampukan ke dalam D1    |
| 23              | 004004C2 4E5D                        |              | UNLK                                                                         | A <sub>5</sub>                                                               |                                          |
| 24              | 004004C4 4E75                        |              | <b>RTS</b>                                                                   |                                                                              |                                          |
| 25              |                                      | $\star$      |                                                                              |                                                                              |                                          |
| 26              | 004004C6                             |              | ORG.                                                                         | \$004004C6                                                                   |                                          |
| 27              | 004004C6 00010203                    |              | DC.B                                                                         | \$00, \$01, \$02, \$03, \$04, \$05, \$06, \$07, \$08, \$09, \$0A, \$0B, \$0C |                                          |
|                 | 004004CA 04050607                    |              |                                                                              |                                                                              |                                          |
|                 | 004004CE 08090A0B                    |              |                                                                              |                                                                              |                                          |
|                 | 004004D2 OC                          |              |                                                                              |                                                                              |                                          |
| 28.             | 004004D3 3F065B4F<br>DC.B            |              | \$3F, \$06, \$5B, \$4F, \$66, \$6D, \$7D, \$07, \$7F, \$67, \$5F, \$7C, \$39 |                                                                              |                                          |
|                 | 004004D7 666D7D07                    |              |                                                                              |                                                                              |                                          |
|                 | 004004DB 7F675F7C                    |              |                                                                              |                                                                              |                                          |
|                 | 004004DF 39                          |              |                                                                              |                                                                              |                                          |
| 29              | 004004E0 5E797176<br>004004E4 38733E |              | DC.B                                                                         | \$5E, \$79, \$71, \$76, \$38, \$73, \$3E                                     |                                          |
| 30              | 004004E7 11                          |              | DC.B                                                                         | \$11                                                                         |                                          |
| 31              | 004004E8                             |              | END                                                                          |                                                                              |                                          |
|                 |                                      |              |                                                                              |                                                                              |                                          |

Rajah 7

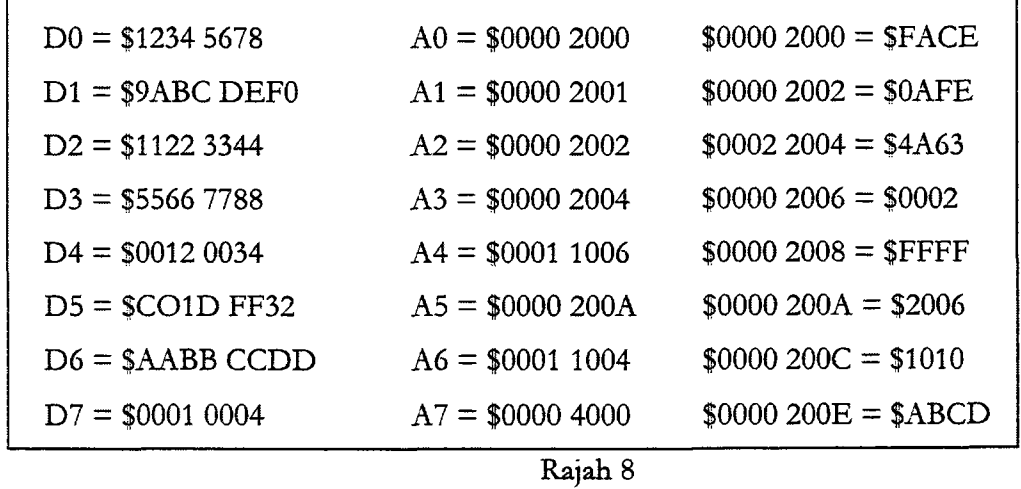

 $\dots$ 11/-

5. Rajah 8 menunjukkan data yang terkandung di dalam alatdaftar alamat dan alatdaftar data serta kandungan di beberapa lokasi alamat tertentu. Gunakan data tersebut di mana yang perlu bagi menyelesaikan petsoalan berikut:

- 11-

a) Nyatakan kandungan setiap alatdaftar destinasi selepas perlaksanaan setiap arahan berikut;

Kandungan alatdaftar destinasi i. MOVE.L D2,DO ii. MOVE.W  $(A0),D3$ iii. MOVEA  $(A5)$ , A2 iv. MOVEA.L A1, A5  $v.$  EOR. W D1, D1  $(25/100)$ 

b) Nyatakan kandungan alatdaftar data selepas perlaksanaan arahan MOVEM (A2)+,D0-D3. Nyatakan juga kandungan A2 selepas perlaksanaan arzhan tersebut.

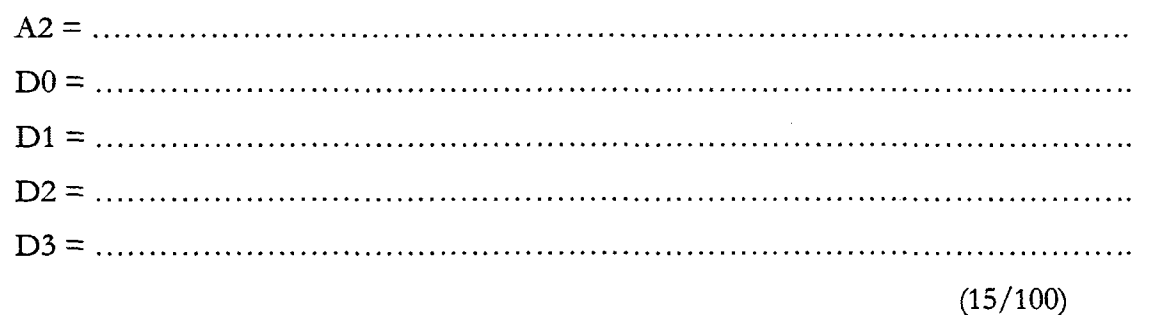

- c) Terangkan samaada arahan-arahan berikut menyebabkan bendera limpahan diset atau tidak apabila ia dilaksanakan. Nyatakan alasannya bagi setiap pilihan anda.
	- i. ADD DO,D3

ii. DIVU D2,D5 iii. MULU D5.D6  $(30/100)$ 

 $...12/$ 

d) Tuliskan suatu segmen aturcara yang ringkas bagi memindahkan 53 data perkataan yang berada di lokasi alamat permulaan \$0000 2002, ke lokasi alamat permulaan \$0001 1006. Kedua bank ingatan tersebut, meningkat dari segi lokasi ingatannya daripada lokasi permulaan. Gunakan arahan BDcc dengan D4 sebagai alatdaftar pembilang bagi jawapan anda.

(30/1oo)

# $[2AT 281]$

## **LAMPIRAN A**

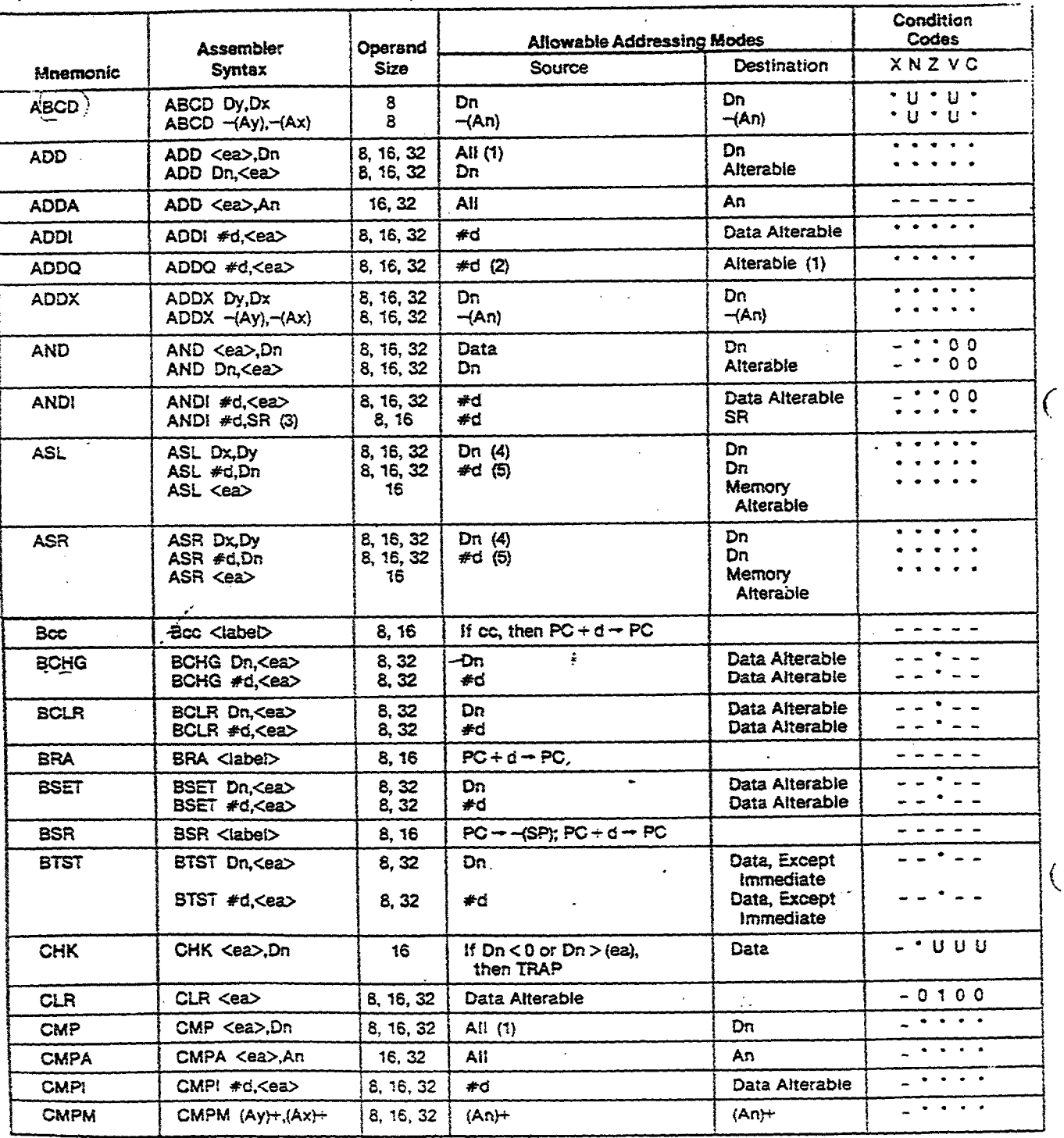

Ą,  $\sim$ s $\tilde{q}$ 

 $-13-$ 

39

 $[ZAT 281]$ 

 $4.4 - 14$ 

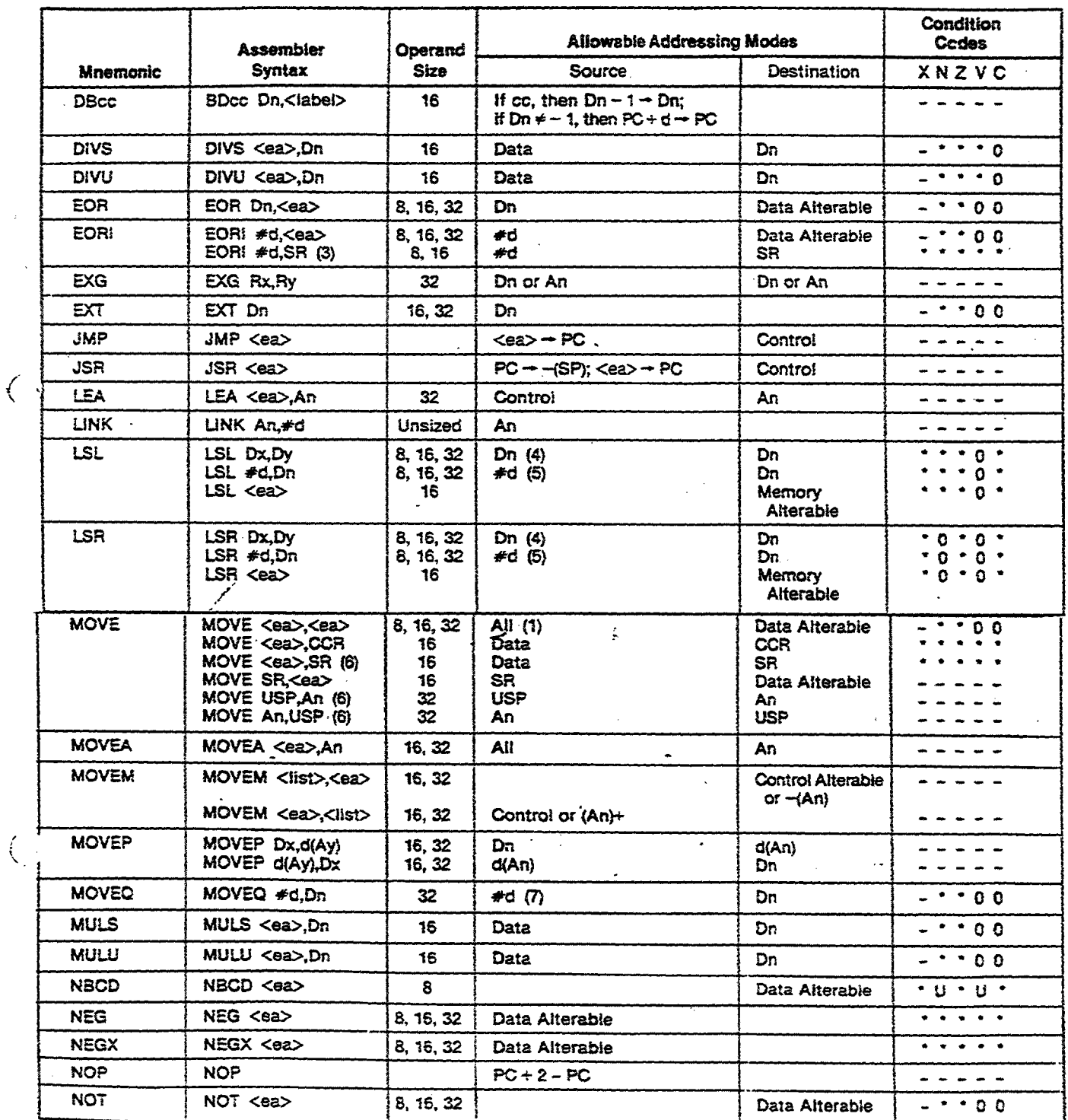

 $\overline{\left( \right. }% ,\left. \overline{\left( \right. \right. }% ,\left. \overline{\left( \right. \right. }% ,\left. \overline{\left( \right. \right. })\right)$ 

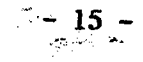

 $\zeta$  is seen a contract on .

 $\sim$   $\sim$  $\sim$ 

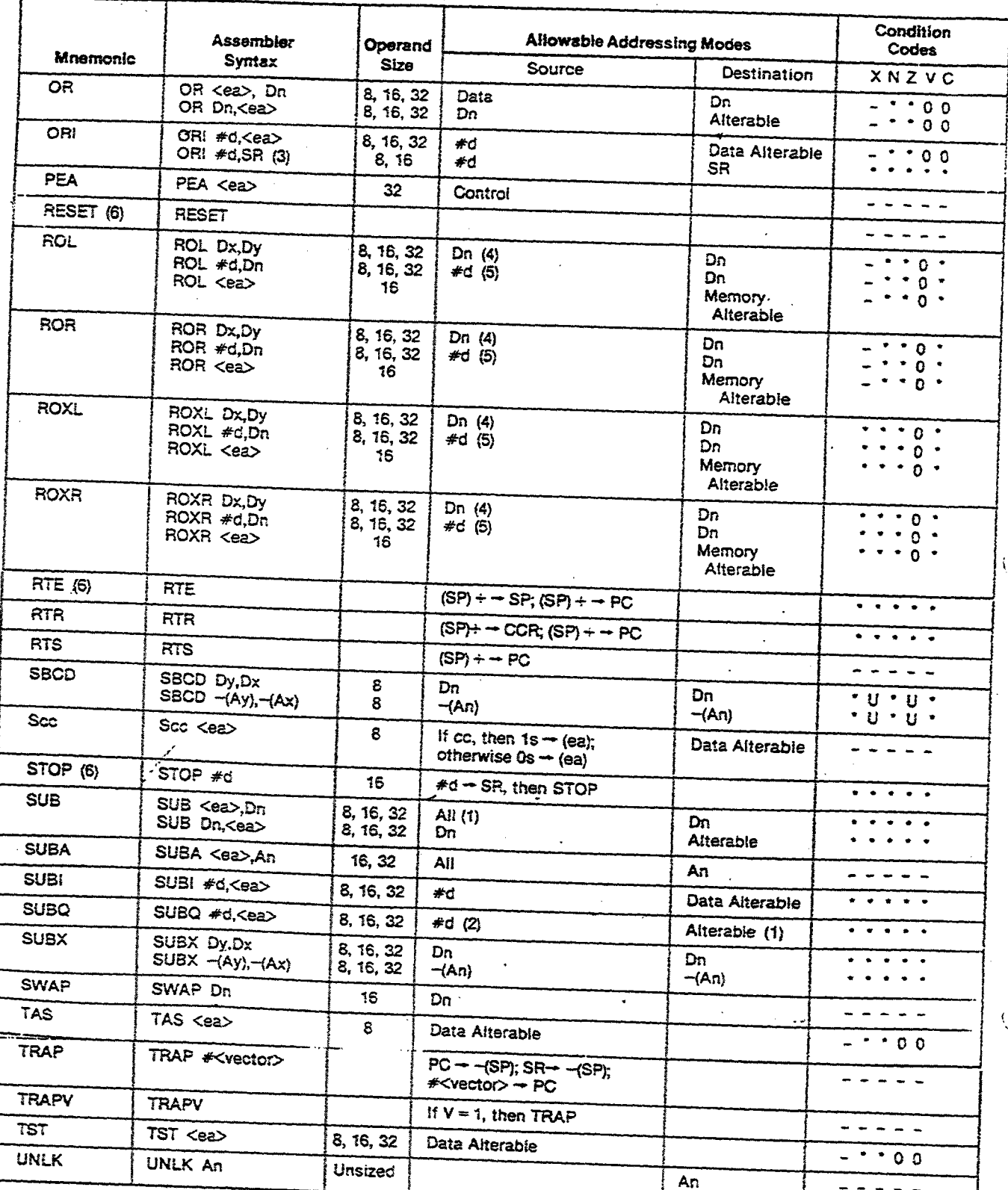

Fortnotes:<br>
(3) If the operation size is byte, the address register direct addressing mode is not allowed.<br>
(2) Immediate operation size is word, the instruction is privileged.<br>
(3) If the operation size is word, the inst

 $...16/-$ 

## Effective Addressing Mode Categories

了一个

 $\langle$ .

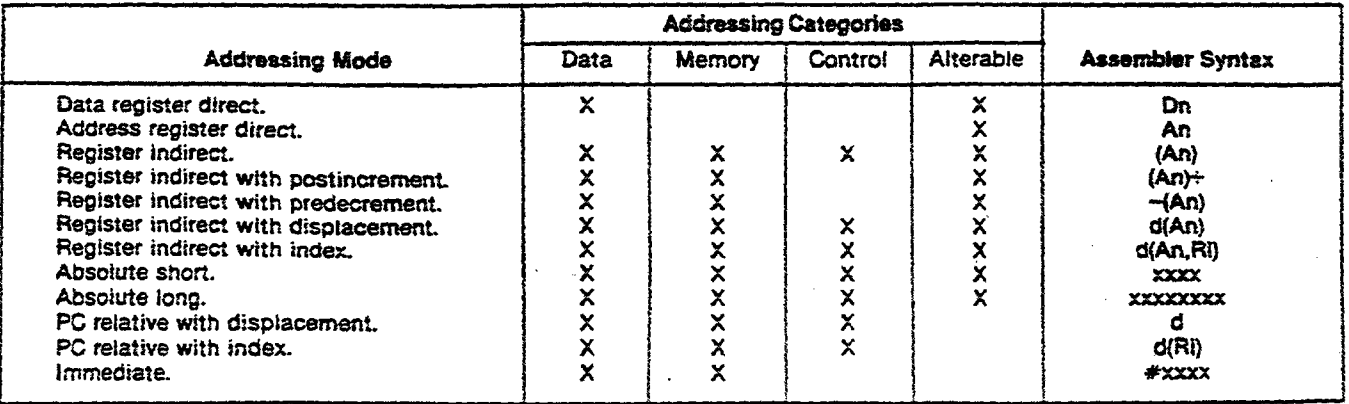

 $-16 -$ 

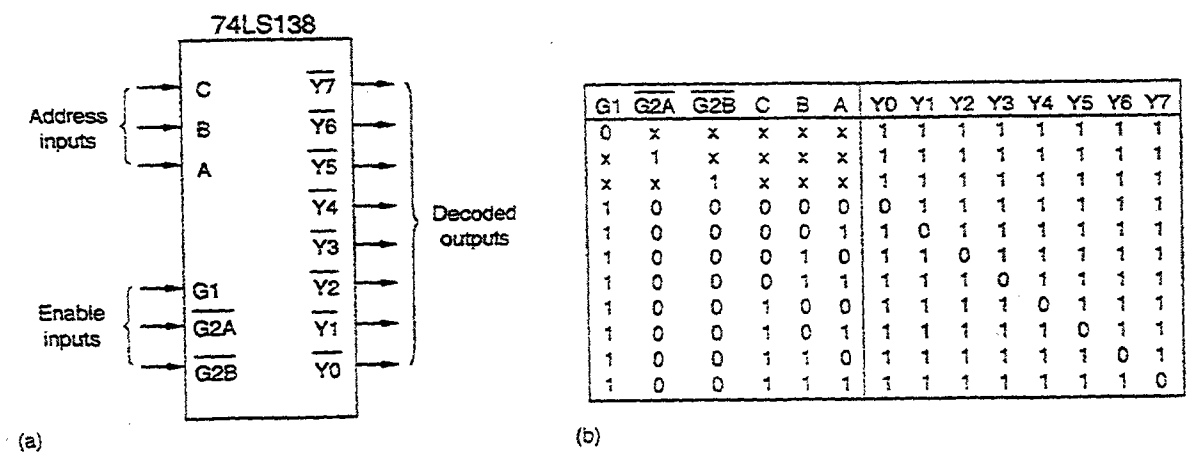

The 74LS138 3-line to 8-line decoder. (a) symbol, (b) truth table.

 $...17/-$ 

## Masa pelaksanaan beberapa arahan mikropemproses 68000

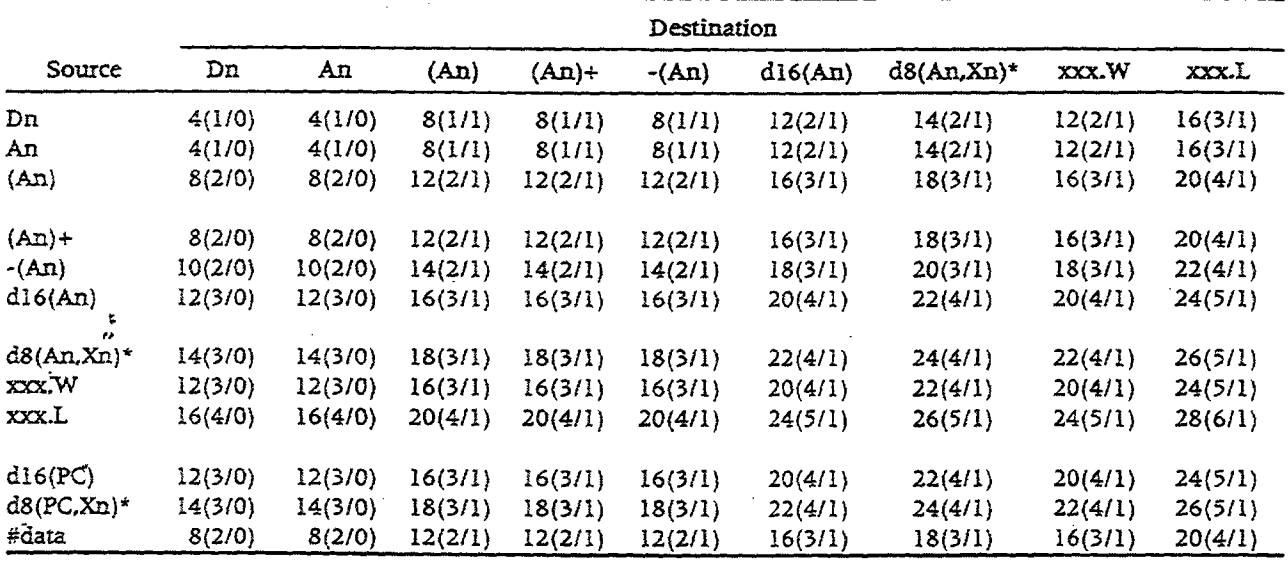

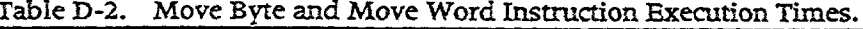

 $\star$  The size of the index register (Xn) does not affect execution time.

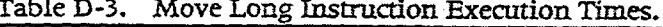

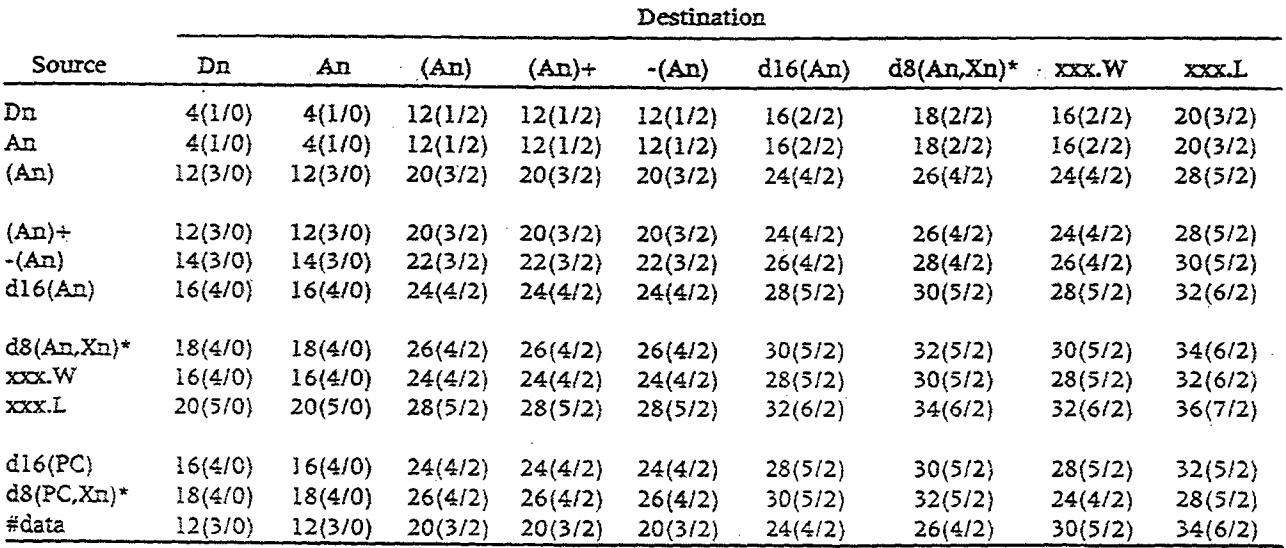

\* The size of the index register (Xn) does not affect execution time.

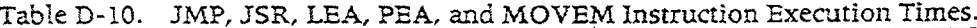

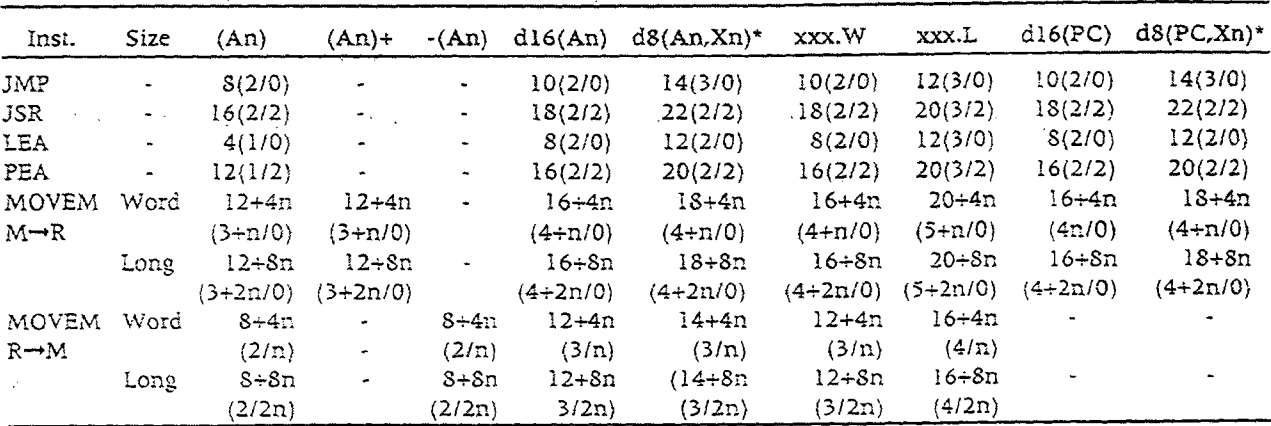

n is the number of registers to move.

\* The size of the index register (Xn) does not affect the instruction's execution time.<br> $4\overline{3}$